## SAP ABAP table SATC\_AC\_OBJLOG\_B {Movement data: Object / module set}

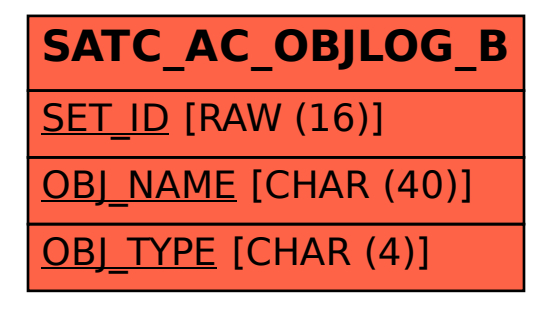